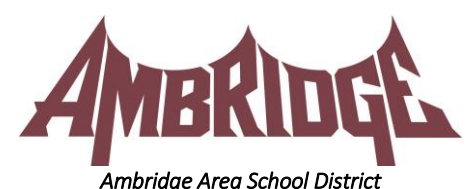

Senior High School 909 Duss Avenue Ambridge, PA 15003 724-266-2833 Fax: 724-266-5056

Janice L. Zupsic, *Principal* John W. Booher, *Assistant Principal*

May 1, 2020

Hello everyone,

I hope this continues to find you all well during this time! Please know I continue to think of all of you during this time, and we will continue to get through this together! Please do not hesitate to reach out via e-mail a[t cbenedict@ambridge.k12.pa.us](mailto:cbenedict@ambridge.k12.pa.us) if you need anything during this time! As the previous information stated, all PSAT 8-9 scores are now available to all students that had completed the exam. The test scores will only be delivered via Collegeboard through electronic format, as no paper copies will be delivered for the 2019-2020 testing year. It is encouraged each student complete a Collegeboard account to access their scores via the Collegeboard.org site.

At this time, I wanted to provide you with helpful tips if you were unable to log-in to the Collegeboard site due to username or password difficulty! Please ensure when creating an account that you keep your username and password in a secure place for reference! This again will be the user name and password for high school, so please keep it safe for your use at all times! If you are unable to log-in, please follow these helpful tips to help assist!

## 1. To have your username sent to you, follow these steps:

- Go to Forgot Username.
- Submit the email address you provided when you created your account.
- Check your email. We'll send you all usernames associated with your account, and indicate which (if any) are associated with a College Board test record.

If you can't remember the email you used when you created your account or are still having trouble accessing your account, call customer service at 866-315-6068.

## 2. To reset your password, follow these steps:

- Go to Forgot Password.
- Submit the username and email address associated with your account. (If you forgot your username, get that first through the Forgot Username page.)
- You'll be asked to answer your security question. If you correctly answer it, you'll be able to reset your password and access your account.
- If we don't have enough information to securely verify your identity, or if you can't correctly answer your security question, click Email Me My Password on the security question page to receive a temporary password.

## Email us at any of the addresses below:

SAT[: sat@info.collegeboard.org](mailto:sat@info.collegeboard.org) PSAT-related assessments: [psathelp@info.collegeboard.org](mailto:psathelp@info.collegeboard.org) / PSAT related questions for Students and Parents: 866-433-7728 AP[: apstudents@info.collegeboard.org](mailto:apstudents@info.collegeboard.org) CLEP: [clep@info.collegeboard.org](mailto:clep@info.collegeboard.org)

## You may also call:

Collegeboard Helplines: 866-433-7728 / Customer Service: 866-630-9305 / Collegeboard Advisors: 866-315-6068.

You may also visit: Frequently Asked Questions on Log-in: <https://pages.collegeboard.org/account-help>

Thank you!

Chelsea Benedict, MA, NCC

**Serving the communities of Ambridge, Baden, Economy, Harmony Township and South Heights**